## Package: vse4ts (via r-universe)

October 2, 2024

Title Identify Memory Patterns in Time Series Using Variance Scale Exponent

Version 1.0.0

Description Methods for calculating the variance scale exponent to identify memory patterns in time series data. Includes tests for white noise, short memory, and long memory. See Fu, H. et al. (2018) [<doi:10.1016/j.physa.2018.06.092>](https://doi.org/10.1016/j.physa.2018.06.092).

License MIT + file LICENSE

URL <https://z-my-cn.github.io/vse4ts/>

BugReports <https://github.com/z-my-cn/vse4ts/issues>

Imports stats

Suggests pracma

Config/testthat/edition 3

Encoding UTF-8

RoxygenNote 7.3.1

NeedsCompilation no

Author Mengyang Zheng [aut, cre], Hui Fu [aut]

Maintainer Mengyang Zheng <mengyang.zheng@outlook.com>

Repository CRAN

Date/Publication 2024-07-01 10:20:03 UTC

### **Contents**

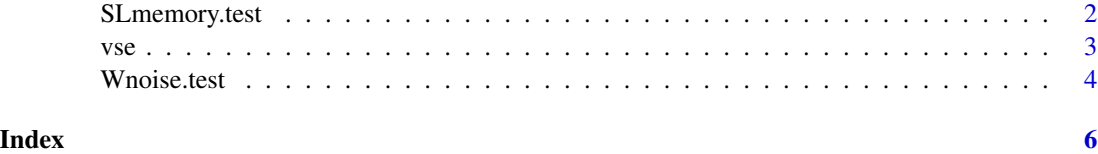

<span id="page-1-0"></span>

#### Description

The function SLmemory.test computes the test statistic for long memory in time series based on the variance scale exponent. The null hypothesis is that the time series is white noise or short memory, while the alternative hypothesis is that the time series has long memory.

#### Usage

SLmemory.test(x,  $m = 0.5$ ,  $n = NULL$ )

#### Arguments

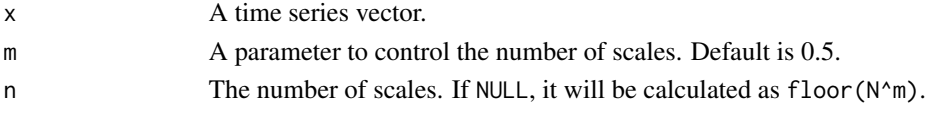

#### Value

A list with class "SLmemory.test" containing the following components:

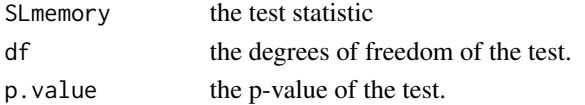

#### References

Fu, H., Chen, W., & He, X.-J. (2018). On a class of estimation and test for long memory. In Physica A: Statistical Mechanics and its Applications (Vol. 509, pp. 906–920). Elsevier BV. https://doi.org/10.1016/j.physa.2018.06.092

#### Examples

```
## Test long memory in time series
library(pracma)
```

```
set.seed(123)
data("brown72")
x72 \le - brown72 # H = 0.72
xgn <- rnorm(1024) # H = 0.50
xlm \leq numeric(1024); xlm[1] \leq 0.1 # H = 0.43
for (i in 2:1024) xlm[i] < -4 * xlm[i-1] * (1 - xlm[i-1])SLmemory.test(x72)
SLmemory.test(xgn)
SLmemory.test(xlm)
```
#### <span id="page-2-0"></span>Description

Calculate the variance scale exponent of a time series.

#### Usage

 $vse(x, m = 0.5, n = NULL, type = c("weak", "strong"))$ 

#### Arguments

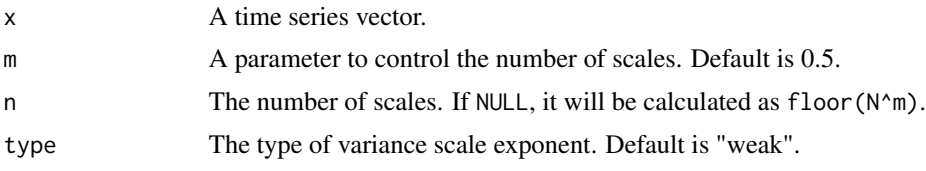

#### Value

The variance scale exponent.

#### References

Fu, H., Chen, W., & He, X.-J. (2018). On a class of estimation and test for long memory. In Physica A: Statistical Mechanics and its Applications (Vol. 509, pp. 906–920). Elsevier BV. https://doi.org/10.1016/j.physa.2018.06.092

#### Examples

```
## Compute the variance scale exponent of a time series
# Generate a random time series
set.seed(123)
x <- rnorm(1024) # F = H = 0.5 also d = 0
vse(x)
## Compare the result with the Hurst exponent
library(pracma)
# A time series with Hurst exponent 0.72
data("brown72")
x < - brown72 # F = H = 0.72 also d = 0.22
hurstexp(x)
vse(x)
# A time series with Hurst exponent 0.43
xlm <- numeric(1024); xlm[1] <- 0.1
for (i in 2:1024) xlm[i] < -4 * xlm[i-1] * (1 - xlm[i-1])
```

```
x \le -x \ln \t\t \# F = H = 0.43 \text{ also } d = -0.07hurstexp(x)
vse(x)
```
Wnoise.test *Testing White Noise in Time Series*

#### Description

The function Wnoise.test computes the test statistic for white noise in time series based on the variance scale exponent. The null hypothesis is that the time series is independent white noise, while the alternative hypothesis is that the time series is a non-independent stochastic process.

#### Usage

Whoise.test(x,  $m = 0.5$ ,  $n = NULL$ )

#### Arguments

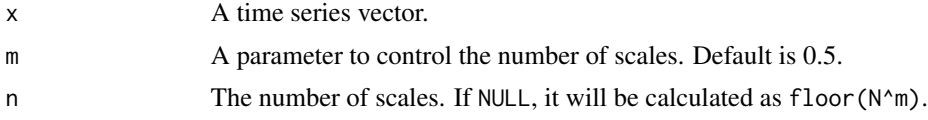

#### Value

A list with class "Wnoise.test" containing the following components:

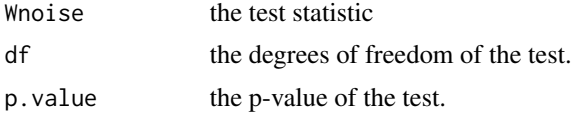

#### References

Fu, H., Chen, W., & He, X.-J. (2018). On a class of estimation and test for long memory. In Physica A: Statistical Mechanics and its Applications (Vol. 509, pp. 906–920). Elsevier BV. https://doi.org/10.1016/j.physa.2018.06.092

#### Examples

```
## Test white noise in time series
library(pracma)
set.seed(123)
data("brown72")
x72 \le - brown72 # H = 0.72
xgn <- rnorm(1024) # H = 0.50
xlm \leftarrow numeric(1024); xlm[1] \leftarrow 0.1 # H = 0.43
```
#### Whoise.test 5

```
for (i in 2:1024) xlm[i] < -4 \times xlm[i-1] \times (1 - xlm[i-1])Wnoise.test(x72)
Wnoise.test(xgn)
Wnoise.test(xlm)
```
# <span id="page-5-0"></span>Index

SLmemory.test, [2](#page-1-0)

vse, [3](#page-2-0)

Wnoise.test, [4](#page-3-0)